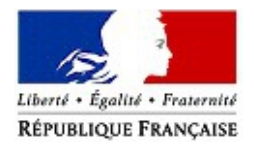

DIRECTION RÉGIONALE DES FINANCES PUBLIQUES DE LA GYANE RUE FIEDMOND 97300 CAYENNE

*C o m m u n i q u é d e p r e s s e C o m m u n i q u é d e p r e s s e*

**[www.impots.gouv.fr](http://www.impots.gouv.fr/portal/static/)**

Cayenne, le 20 janvier 2015

## **Baisse de l'impôt sur le revenu : adaptez dès maintenant vos mensualités ou votre acompte grâce au nouveau simulateur en ligne**

Michel SAPIN et Christian ECKERT ont annoncé la mise en ligne du simulateur de calcul de l'impôt sur le revenu 2015. Ce simulateur permettra aux contribuables concernés de calculer l'impôt qu'ils vont payer et d'en tenir compte dès à présent en modifiant leurs mensualités ou acomptes provisionnels.

Conformément aux engagements du Gouvernement d'alléger la fiscalité pour les ménages, la loi de finances pour 2015 prévoit en effet une nouvelle baisse d'impôt sur le revenu pour les ménages disposant de revenus modestes ou moyens.

La baisse de l'impôt sur le revenu a débuté en 2014, par la mise en place d'une réduction d'impôt pour les foyers fiscaux à revenus modestes, qui s'est élevée au maximum à 350 € pour les célibataires et 700 € pour les couples mariés ou pacsés.

En 2015, les effets de la réduction d'impôt sont pérennisés et les allégements d'impôt bénéficient également à des contribuables disposant de revenus moyens.

Ainsi, pour les revenus perçus en 2014, la première tranche d'imposition au taux de 5,5 %, qui s'appliquait jusqu'à présent à la fraction des revenus comprise, pour une part de quotient familial, entre 6.011 € et 11.991 €, est supprimée. Afin de concentrer les effets de la mesure sur les ménages à revenus modestes et moyens, sans modifier l'impôt des autres contribuables, le seuil d'entrée dans la nouvelle première tranche d'imposition, au taux de 14 %, est avancé à 9.690  $\epsilon$  par part.

Par ailleurs, s'agissant de la décote qui assure une entrée progressive dans l'impôt, son plafond est relevé à 1.135 € pour les célibataires et 1.870 € pour les couples.

Pour connaître les effets de ces mesures sur votre impôt et vous informer au mieux sur cette possibilité, la Direction générale des Finances publiques met, sur son site *impots.gouv.fr*, un [simulateur](http://www.impots.gouv.fr/portal/dgi/public/popup?espId=1&typePage=cpr02&docOid=documentstandard_705&temNvlPopUp=true) de calcul à disposition des contribuables.

Toutes les informations utiles concernant les bénéficiaires ainsi que des exemples chiffrés sont à consulter sur le site *[impots.gouv.fr.](http://www.impots.gouv.fr/portal/static/)*

Plus de renseignements sur le simulateur fiscal et la modification des mensualités ou acomptes en contactant votre service impôt des particuliers le plus proche.

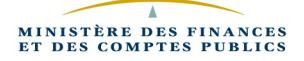